## Architektur Webanwendung

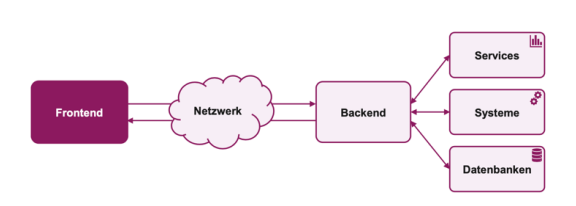

## **HTML**

- doctype • **html** Root-Element z.B. Sprache (für Übersetzer / Screen-Reader) • **head** Metadaten Nur 1 head-Element Daten über das Dokument werden nicht dargestellt • **body** Sichtbarer Inhalt der Webseite nur 1 body-Element <!DOCTYPE html> <html lang="en"> <head> <meta charset="UTF-8"> <link rel="icon"href="ost-favicon-32x32.png"> <title>hello</title> </head> <body> <!--this is a comment--> <h1>Hello World</h1> <input type="password" value="1234"> </body> </html>
- 
- Auszeichnungssprache / Markup Language
- beschreibt **Struktur** eines Dokuments
- Trennung **Inhalt** und **Darstellung**

# HyperText Markup Language

- **Hypertext** Verlinkung von Dokumenten möglich<br>
Markup Semantische Auszeichnung von Inh Semantische Auszeichnung von Inhalten  $(h1, p, footer, \ldots)$ **Language** Definierte Syntax und Bedeutung
- HTML-Dateien werden decodiert, in DOM übersetzt und vom Browser gerendert
- HTML-Code prüfen  $\rightarrow$  W3C-Validator

# Metadaten

## <head>

- <meta charset="UTF-8"> <title>Title</title>
- <link rel="stylesheet" href="styles.css"> <link rel="icon" href="ost-favicon32x32.png">
- 
- <meta name="author" content="name, frieder.loch@ost.ch"> <meta name="viewport" content="width=device-width,
- initial-scale=1">
- <meta name="description" content="A description of the page"> <meta name="robots" content="index" />
- </head>

### Kategorien

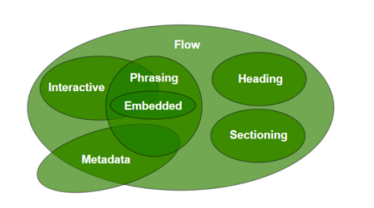

Elemente mit Kategorie und Semantik **Element** Semantik<br>
shl> - sh6> Überschrif  $\frac{\text{ln1> - \text{ln6>}}{\text{log}}$  Überschriften; h1 höchste Stufe Absatz<br>Zitat <blockquote> schweiter Semantischer Umbruch<br>
schweiter Semantischer Umbruch<br>
Semantischer Umbruch<br>
To<sup>4</sup>: <b> "Bring Attention To": Wichtig für User Programm-Code</code>  $\overline{\text{dim}}$ <em>
Hervorhebung anzeigen<br>
strong>
Starke hervorhebung an strong> Starke hervorhebung anzeigen<br>
smark> Relevanz indizieren <mark> Relevanz indizieren <cite> Name eines Werks, Buch markieren Definition eines Begriffs markieren Seitenstruktur mit semantischen Elemente

#### Header cheader  $\langle$ nav $\rangle$ **nav** cheader chavy <article> <aside> main aside <footer> footer Semantik: Zuordnung von Bedeutung zu Texten  $Schlecht: "div-Soun"$

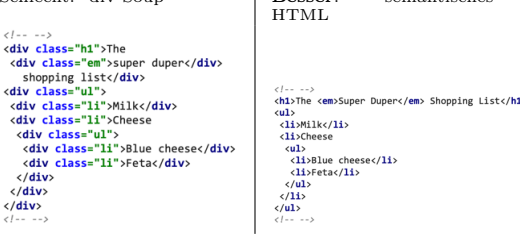

## article-Element

<body>

 $<sub>main</sub>$ </sub>

 $21 - 22$ 

shopp

<div cl

caiv kdiv  $c/d$ iv  $\langle$ /div>  $\langle$ /div>

</article>

In sich geschlossener Abschnitt eines Dokuments, Seite oder Anwendung die unabhängig verteilt oder wiederverwendbar sein soll.

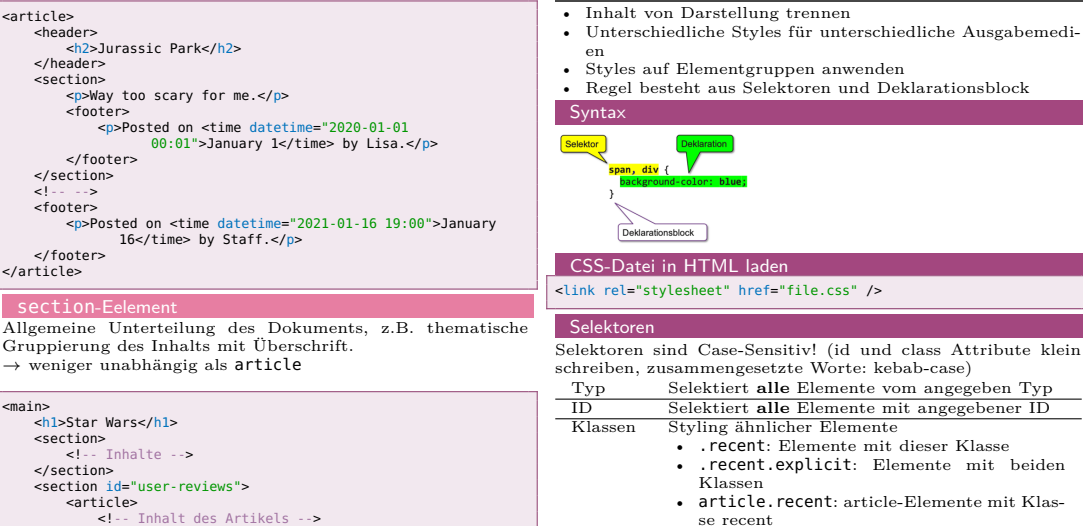

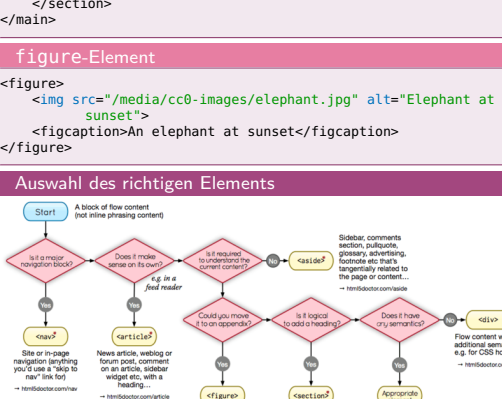

• Wieso sollte ich semantisches HTML verwenden?

nen kostenlos, verständlicheres Markup

reader deutlich einfacher zu verwenden

img (must not have end tag) p (start tag required)

input (must not have end tag)

Klassen Styling ähnlicher Elemente

Klassen

se recent

ter responsive zu machen

HTML auszeichnen?

html

Deklarationsblock

 $CSS$ 

en

Synta:

Überschriften, Links, . . . höher

• Wo ist Tag Omission möglich?

**Leichtere Entwicklung:** erhalten einige Funktio-

**Mobile-Freundlich:** Geringere Dateigrösse, leich-

**SEO:** Suchmaschinen gewichten Schlüsselwörter in

ID Selektiert **alle** Elemente mit angegebener ID

• article.recent: article-Elemente mit Klas-

• .recent: Elemente mit dieser Klasse • .recent.explicit: Elemente mit beiden

**Tipp:** Semantische Klassennamen wählen

mit Tags: nav, article, figure, aside, section

<!-- Inhalt des Artikels -->

<article>

</article>

**Mögliche Fragen**

Sectioning content element

#### Styling von **bestimmten Teilen** von selektierten Elementen **Element** ::first-line ::after / ::before ::selection Pseudo-Klass **Selektor-Typ** Beispiel<br> **Beinh-child()**<br> **Span:nth** :nth-child() **span:nth-child(1) span:nth-child(odd) span:nth-child(event)** :first-child **span:first-child** :last-child **span:last-child** :hover

:visited :active / :focus .recent with no<br>nantics,<br>ooks...

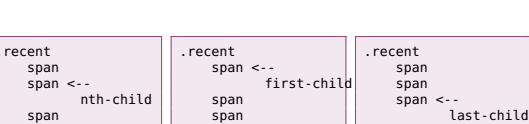

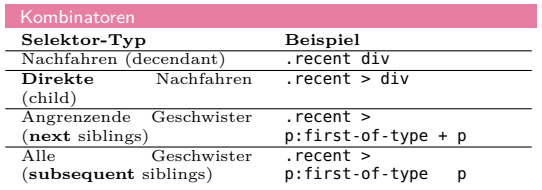

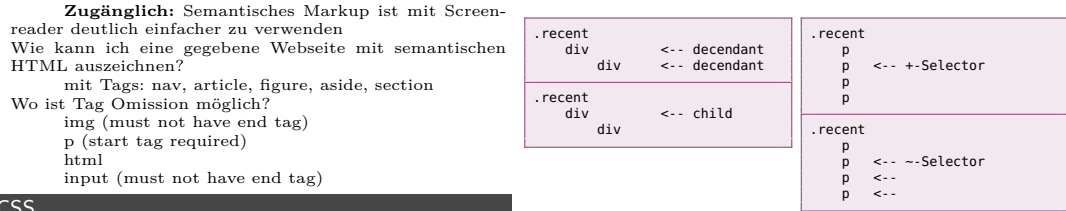

Kaskade

Pseudo-Elem

- Mehrere Deklarationen betreffen 1 Element
- Kaskade löst Konflikte auf
- Kaskade betrachtet folgende Komponenten: Woher kommt Style? Spezifität des Selektors Reihenfolge der Styles !important

## Priorität:

- 1. Autor:in (Externe / Interne / Inline Styles)
- 2. Benutzer:in (Browser-Einstellungen)
- 3. Browser (Default-Werte zur Darstellung)
- Innerhalb der Punkte: Sortieren nach Spezifität
- Bei gleicher Spezifität: **Später** deklarierte Eigenschaft gewinnt
- !important-Deklarationen der Benutzer:in gewinnen immer Spezifität

- Regeln werden nach Spezifität gewichtet • Vier Zähler (A, B, C, D) mit Startwert 0
	- **a++** Inline-Styles
		- **b++** ID-Selektoren
		-
	- **c++** Klassen-Selektoren, Pseudoklassen (: . . . ) und Attribute ([. . . ])
- **d++** Typ-Selektoren und Pseudoelemente (:: . . . ) • Bei gleicher Spezifität: Reihenfolge

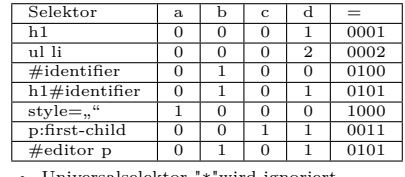

- Universalselektor "\*"wird ignoriert
- Pseudoklasse :not() wird ignoriert (Selektoren innerhalb Klammern nicht)

#### Box Model

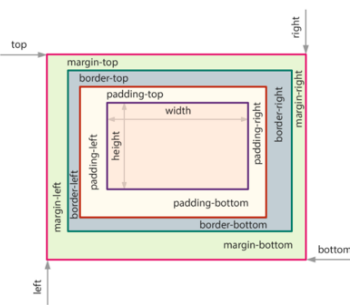

- Element besteht aus:
- Content: Inhalt
- Padding: Innenabstand
- Border: Rahmen
- Margin: Aussenabstand

## **Usability**

### **Heuristiken**

Heuristik: Sammlung von erprobten "Daumenregeln"

- Sicherheitsabfragen
- Möglichkeit zum Undo bereitstellen
- Klare, unterscheidbare Beschriftungen
- Unterschiedliches sollte unterschiedlich sein

#### **Wahrnehmung**

**Aufmerksamkeit** kann **gelenkt** werden

#### Change Blindness

- Veränderungen, die in einem Bereich auftreten, der vom Aufmerksamkeitsfokus entfernt ist, werden eher übersehen
- Passiert wenn visuelles Signal für Änderung fehlt
- Aufmerksamkeit auf Änderungen lenken

## Lesen

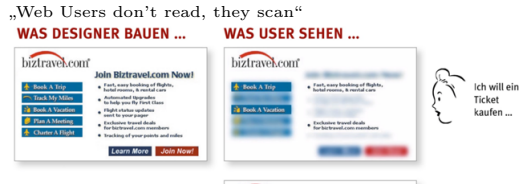

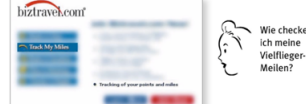

Augenführung durch:

- Grafiken
- Textgrössen
- Farben

→ Informationen **hierarchisch** darstellen Methoden zur Strukturierung

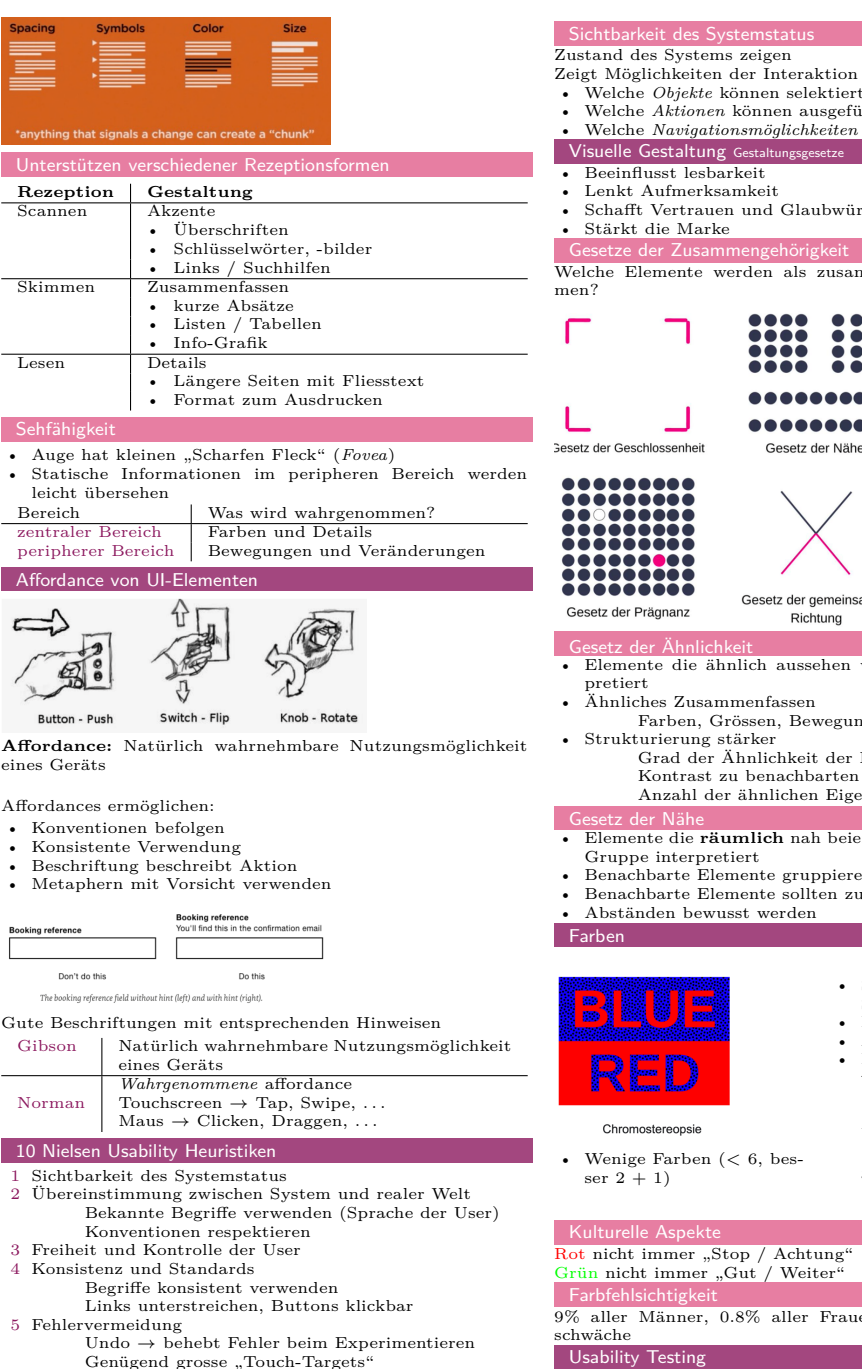

Vorzeitige Evaluation von Datumsfeldern

 Wiedererkennen statt erinnern Flexibilität und effiziente Nutzung Ästhetik und minimalistische Gestaltung Hilfe beim Erkennen und Beheben von Fehlern

10 Hilfe und Dokumentation

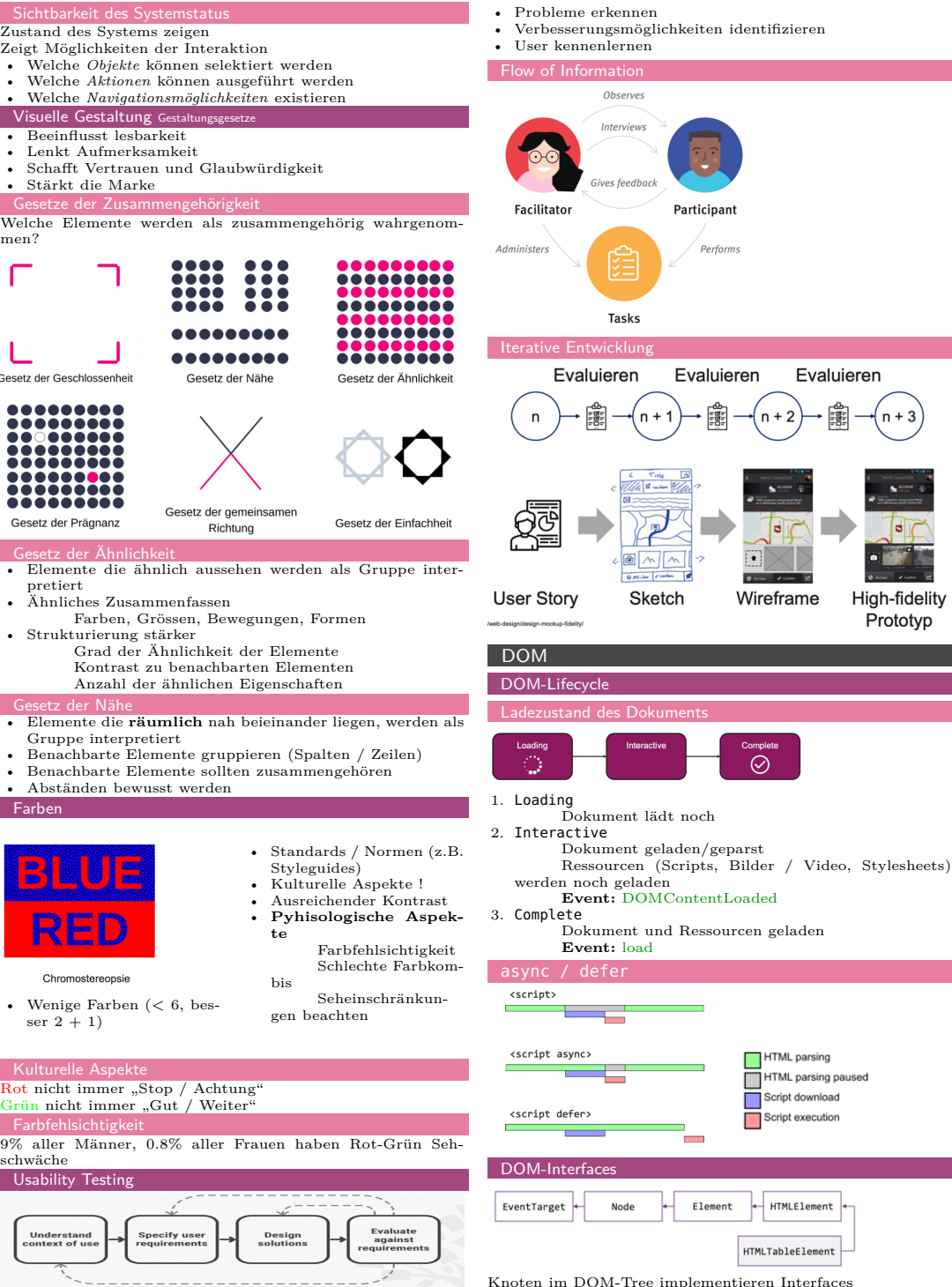

High-fidelity

Prototyp

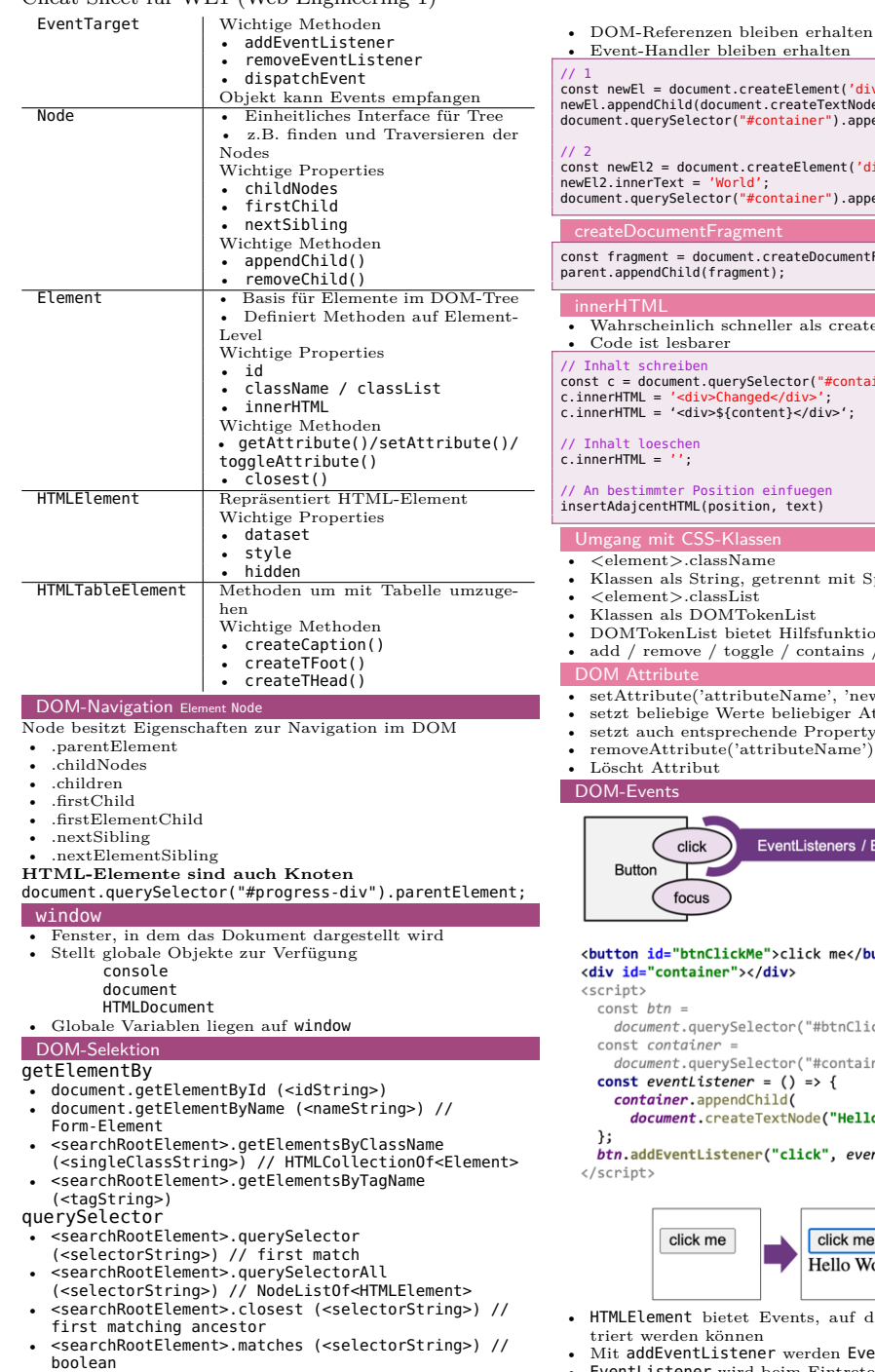

# DOM-Manipulation

createElement & appendChild

• Schneller bei kleinen Änderungen

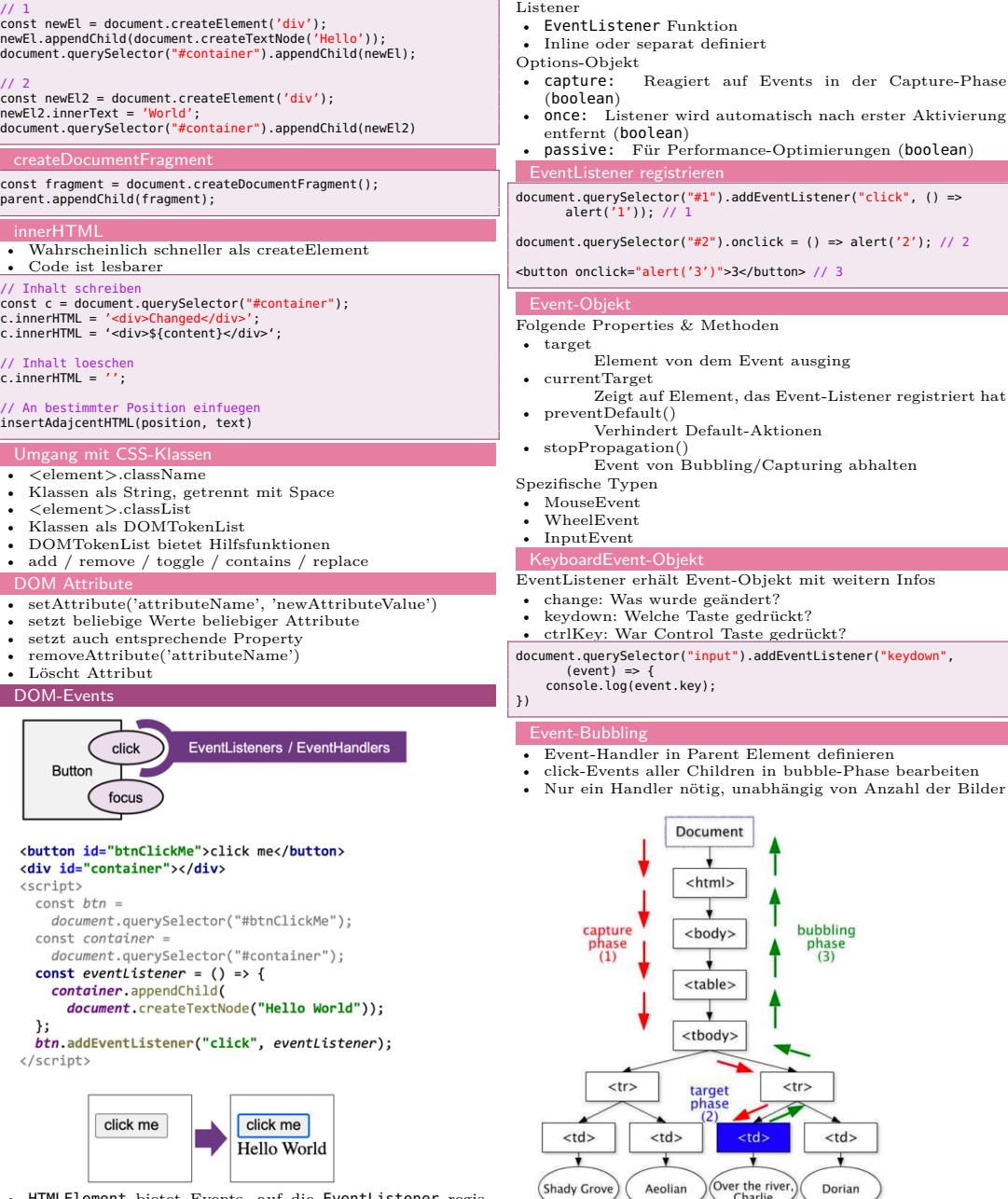

Type

• Name vom Event

- ement bietet Events, auf die EventListener registriert werden können
- dEventListener werden EventListener registriert • EventListener wird beim Eintreten des Events aufgerufen
- atl ister

target.addEventListener(type, listener[, options])

3. Bubble-Phase

Event durchläuft DOM-Tree vom Blatt zur Wurzel Jedes Element kann reagieren (muss aber nicht) Nicht jedes Event durchläuft Bubble-Phase

# HTTP, REST, AJAX

**HTTP** • Anfordern von Ressourcen über Netzwerk • **Client** und **Server** tauschen **Nachrichten** (Request / Response) aus • Nachrichten bestehen aus **Header** und **Body** • **Request:** Client → Server **Typ:** GET, POST, PUT, DELETE, PATCH Headers • **Response:** Server → Client **Status Code:** 404, 200, . . . Body Reque G Mothod  $\sqrt{2}$ Address (URL Path) ه<br>مربون Protocol Version<br>(HTTP/0.9 | HTTP/1.0 | HTTP/1.1. | HTTP/2.0)  $\sqrt{4}$ Reques<br>Heade image/gif, image/ipeg, .<br>Request Headers Header/Body Separator (2 x cr1f)  $\overline{\mathbf{6}}$ Request Body (used for example in<br>
<form> Data Transmissions)  $\bullet$ nyui<br>Na Response Status { HTTP/1.x 200 OK Transfer-Encoding: chunked<crlf><br>Date: Sat, 28 Nov 2009 04:36:25 GMT<crlf> Pragma: **Protocol Version**  $\sqrt{3}$ Status Code  $public$ PUBLICSCELEER<br>Exnimas: Sat. 28 Nov 2009 05:36:25 GMTcceli Response Headers (optional) Response<br>Headen Express: Sax, Z8 NOV 2009 05:30:25 GMIRCHIES<br>
Etag: "publ259380237;gz"<crlf><br>
Cache-Control: max-age=3600, public<crlf><br>
Canter-Type: text/html; charset=UTF-8<crlf><br>
Last-Modified: Sat, 28 Nov 2009 03:50:37 GMT Header/Body Separator (2 x crif) Response Body  $\overline{a}$ <title>Title of page</title> 6 sponse<br>Bodv Response Status Code Code  $1xx$ Informational  $2xx$ Successful 200 OK 201 Created 204 No Content **Redirection**  $3xx$ 301 Moved Permanently 4xx **Client Error** 400 Bad Request 401 Unauthorized 403 Forbidden 404 Not Found **Server Error** 5xx 500 Internal Server Error 505 HTTP Version Not Supported 9xx **Non-Standard Codes** 

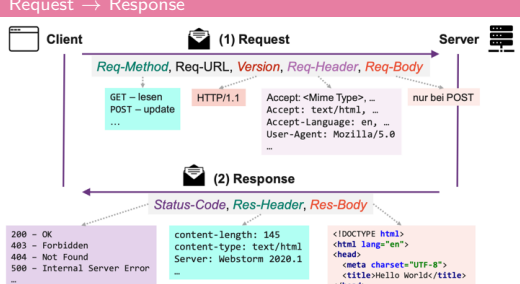

1. Capture-Phase

2. Target-Phase

Event durchläuft DOM-Tree von Wurzel zum Blatt Jedes Element kann reagieren (muss aber nicht)

 $<$ tr>

bubbling phase

 $(3)$ 

 $|$ 

Dorian

Event wird auf Target ausgelöst

} }

}

}

}

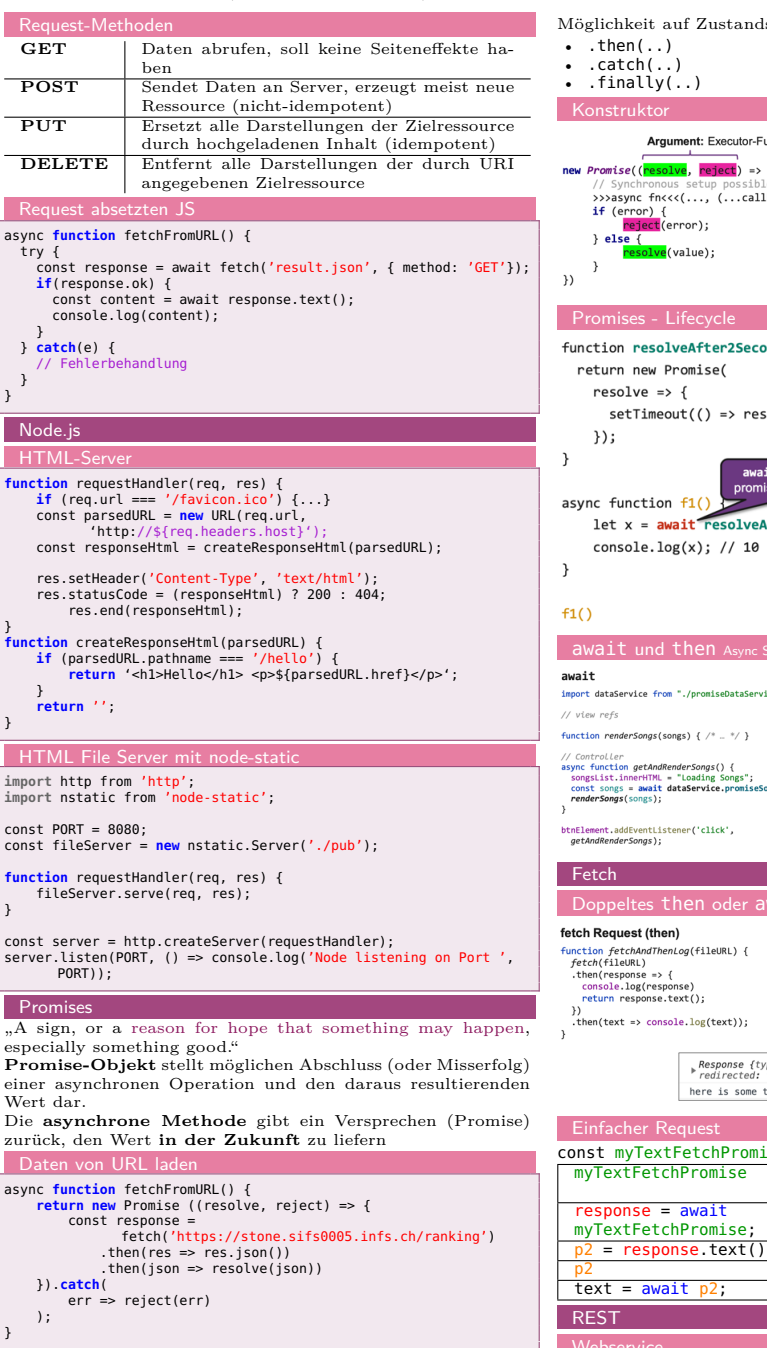

#### Anwendung in JavaScript

Promise kapselt async-Operation

- **pending:** Operation aktiv
- **fulfilled:** Operation erfolgreich beendet und Ergebnis verfügbar (Settled)
- **rejected:** Operation gescheitert (Settled)

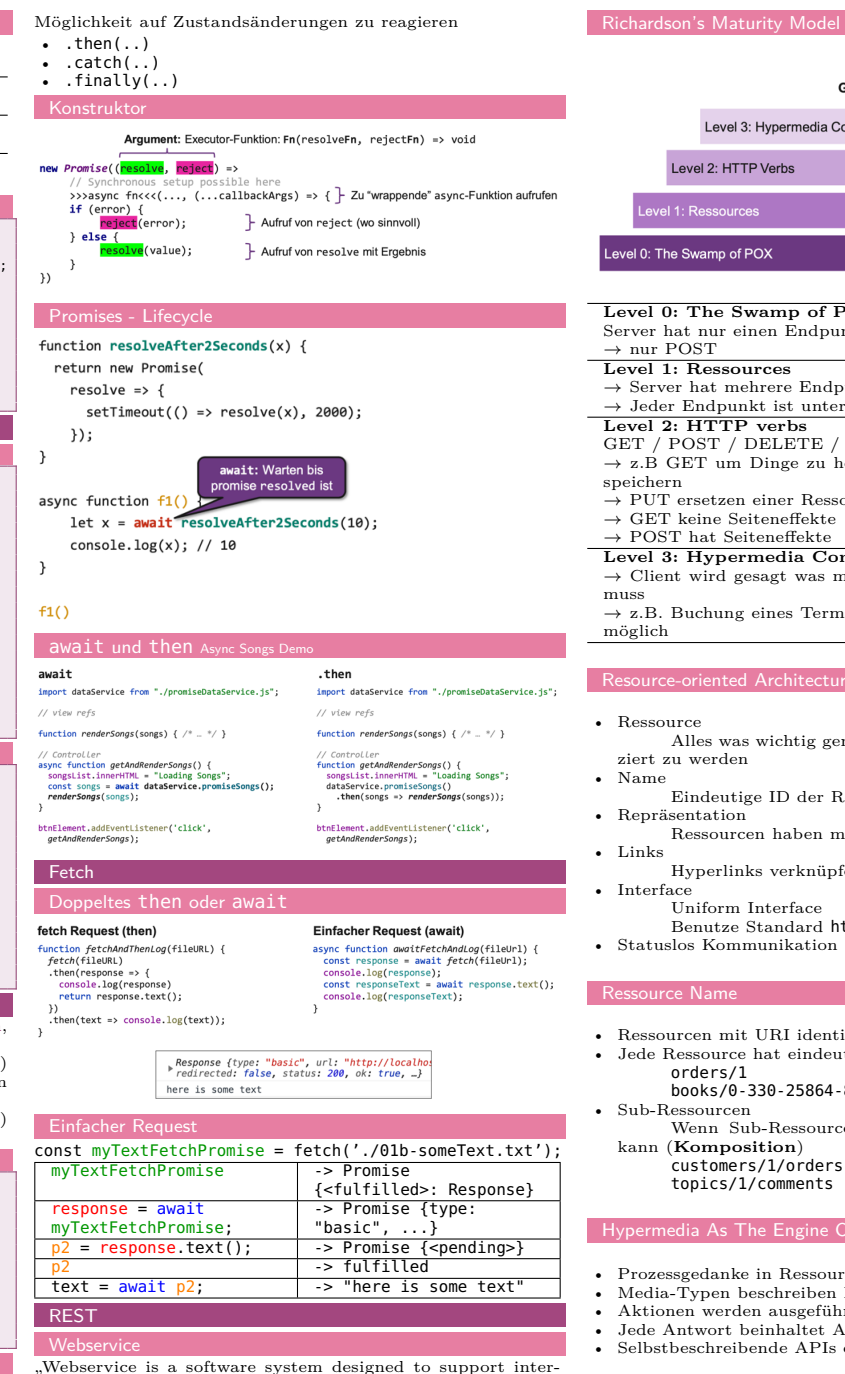

operable machine-to-machine interaction over a network" **Ziel**

- Dienst (Service) nach aussen zur Verfügung stellen
- Andere Geräte können Webservice über Netzwerk (Web) nutzen
- const postsRESTServerURL = 'http://localhost:3000/'; const postsRoute = 'posts'; **Glory of REST** const comments Route = 'comments': Level 3: Hypermedia Controls async function getJson(url) {  $const$  response = await  $fetch(url)$ : **GET-Request** Level 2: HTTP Verbs return response.ison(); vel 1: Ressource async function postJson(url, json) { const response = await fetch(url, { evel 0: The Swamp of POX method: 'post', headers: { 'Accept': 'application/json', **Level 0: The Swamp of POX** POST-Request 'Content-Type': 'application/json', Server hat nur einen Endpunkt Β.  $\rightarrow$  nur POST body: JSON.stringify(json), **Level 1: Ressources**  $\rbrace$ );  $\rightarrow$  Server hat mehrere Endpunkte return response.json();  $\rightarrow$  Jeder Endpunkt ist unterschiedlicher Request **Level 2: HTTP verbs** GET / POST / DELETE / PUT / PATCH AJAX → z.B GET um Dinge zu holen und POST um Dinge zu Asynchronous JavaScript and XML speichern with AJAX, web applications can send data to and retrieve  $\rightarrow$  PUT ersetzen einer Ressource from a server asynchronously (in the background) without in- $\rightarrow$  GET keine Seiteneffekte terfering with the display and behaviour of the existing page. → POST hat Seiteneffekte • Asynchrone Anfrage and Server (blockiert nicht Event-**Level 3: Hypermedia Controls** Loop)  $\rightarrow$  Client wird gesagt was mit Ressource gemacht werden • Inkrementelle Updates statt kompletter Reload muss • Keine Seitenwechsel (Single Page App)  $\rightarrow$  z.B. Buchung eines Termins ist über andere Ressource • Datenformat heute meist JSON (statt XML) möglich • Flüssigere Interaktion Resource-oriented Architecture • Seite ohne Neuladen aktualisieren • Kürzere Zeit bis zum First Meaningful Point, da Daten nach Bedarf geladen werden • Ressource • In Formularen wird Cursor nicht aus aktuellen Feld genom-Alles was wichtig genug ist um eigenständig referenziert zu werden men • Name Eindeutige ID der Ressource (z.B. URI) • Zurück-Funktion und URLs müssen separat programmiert • Repräsentation werden (History-API) Ressourcen haben mehrere Repräsentationen • Darstellung und Verwaltung von Loading Indicators • Links Mehrfachversuche Hyperlinks verknüpfen Ressourcen • Interface unction resilientection (uri, procession), refetchiries = DEFAULT\_KEFETCH\_TKLES<br>const controller = new AbortController();<br>setTimeout(() => controller.abort(), FETCH\_ABORT\_AFTER\_MSEC); Firmeout für abort Uniform Interface const fetchInitOptions = {signal: controller.signal}; Benutze Standard http-Verben fetch(url. fetchTnitOntions) • Statuslos Kommunikation if (response =/ 1) rt (response.ok) {<br>return response.json();<br>} else { Response != ok => reject Ressource Name return *Promise*.reject(); • Ressourcen mit URI identifizieren *;;*<br>.then(res => processJSON(res)).**catch(() => {** • Jede Ressource hat eindeutigen URI  $if (refatchTrace \ge 0)$ r (refetchiries > 0) {<br>resilientGetJSON(url, processJSON, refetchTries - 1); Catch: Nochmals probieren orders/1  $\lambda$  else  $\ell$ books/0-330-25864-8  $processJSON({})$ : //fai • Sub-Ressourcen  $\overline{w}$ Wenn Sub-Ressource ohne Parent nicht existieren kann (**Komposition**) Abortable Fetch customers/1/orders topics/1/comments async **function** fetchWithTimeout(resource, options = {}) {  $const$  timeout = 8000; const controller = **new** AbortController(); Hypermedia As The Engine Of Application State (HATEOAS) const id = setTimeout(() => controller.abort(), timeout); try { const response = await fetch(resource, {signal: • Prozessgedanke in Ressource controller.signal}); • Media-Typen beschreiben Ressource **if** (response.status  $== 200$ ) • Aktionen werden ausgeführt beim Folgen von Links **return** response.json(); • Jede Antwort beinhaltet Application State } **else** { • Selbstbeschreibende APIs erzeugen Flexibilität **return** response; } } **catch** (error) { REST vs. Remote Procedure Call (RPC) **throw** error; } finally {
	- REST stellt Ressource in den Mittelpunkt
		- RPC stellt einzelne Operationen in den Vordergrund

Cheat Sheet für WE1 (Web Engineering 1) Nico Fehr | Ostschweizer Fachhochschule

POST exami

 $\text{clearTime}$  $\text{cut}(id)$ ;

} }

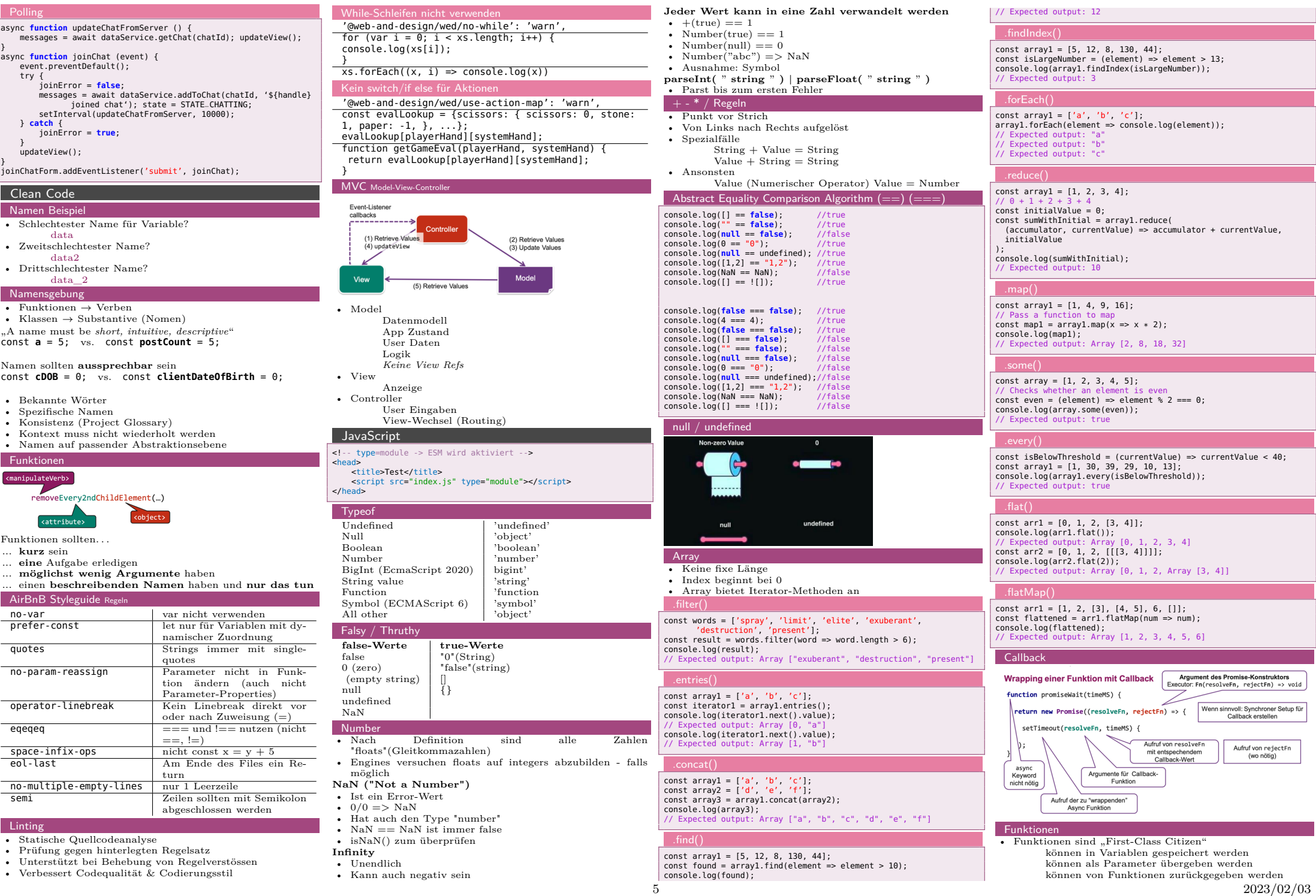

an i

m,

 $\mathcal{L}^{\text{max}}$ 

┓

Werte bleiben erhalten) • Ein script-Tag erzeugt keinen Scope

 $\rightarrow$ 

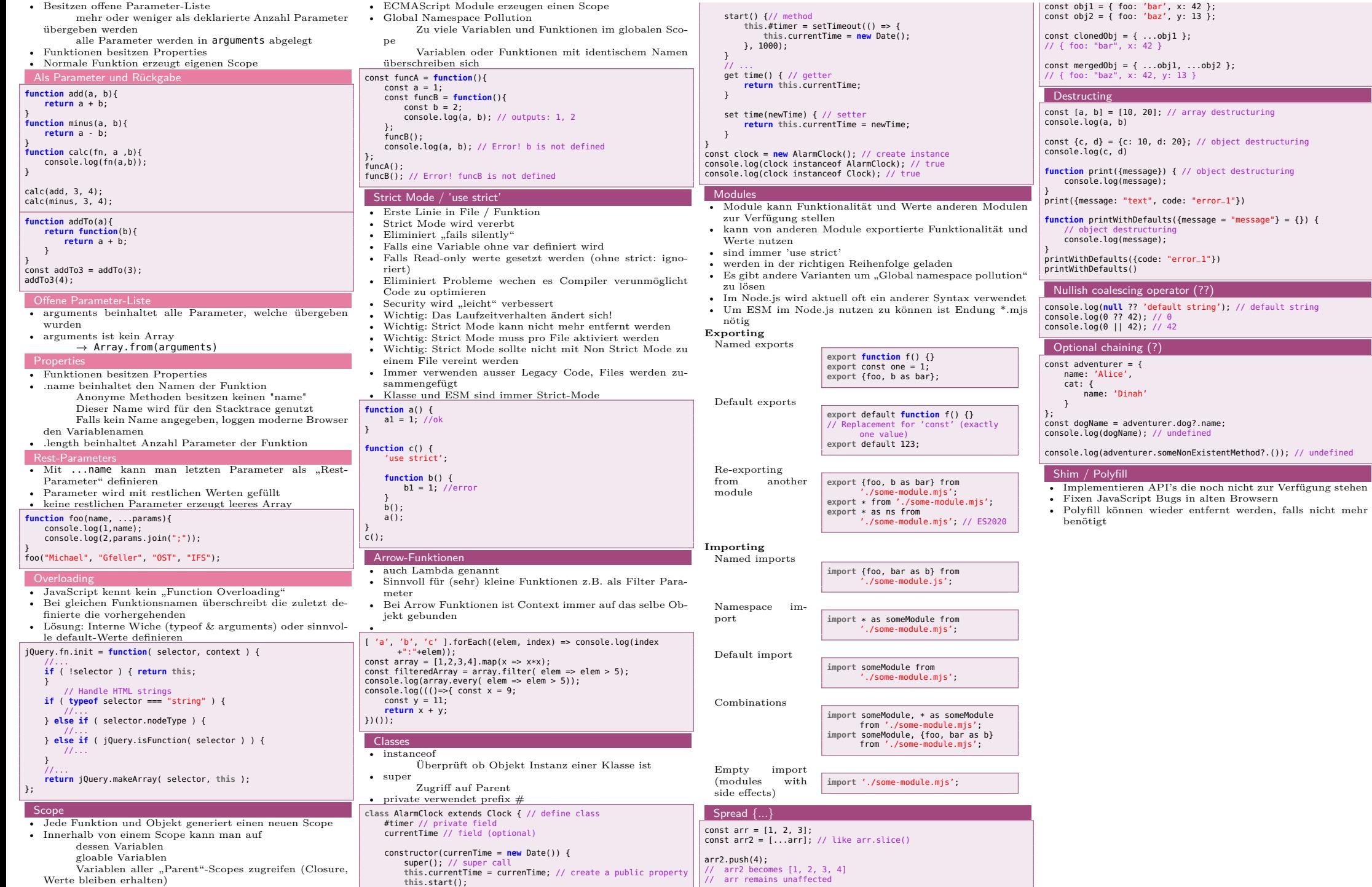